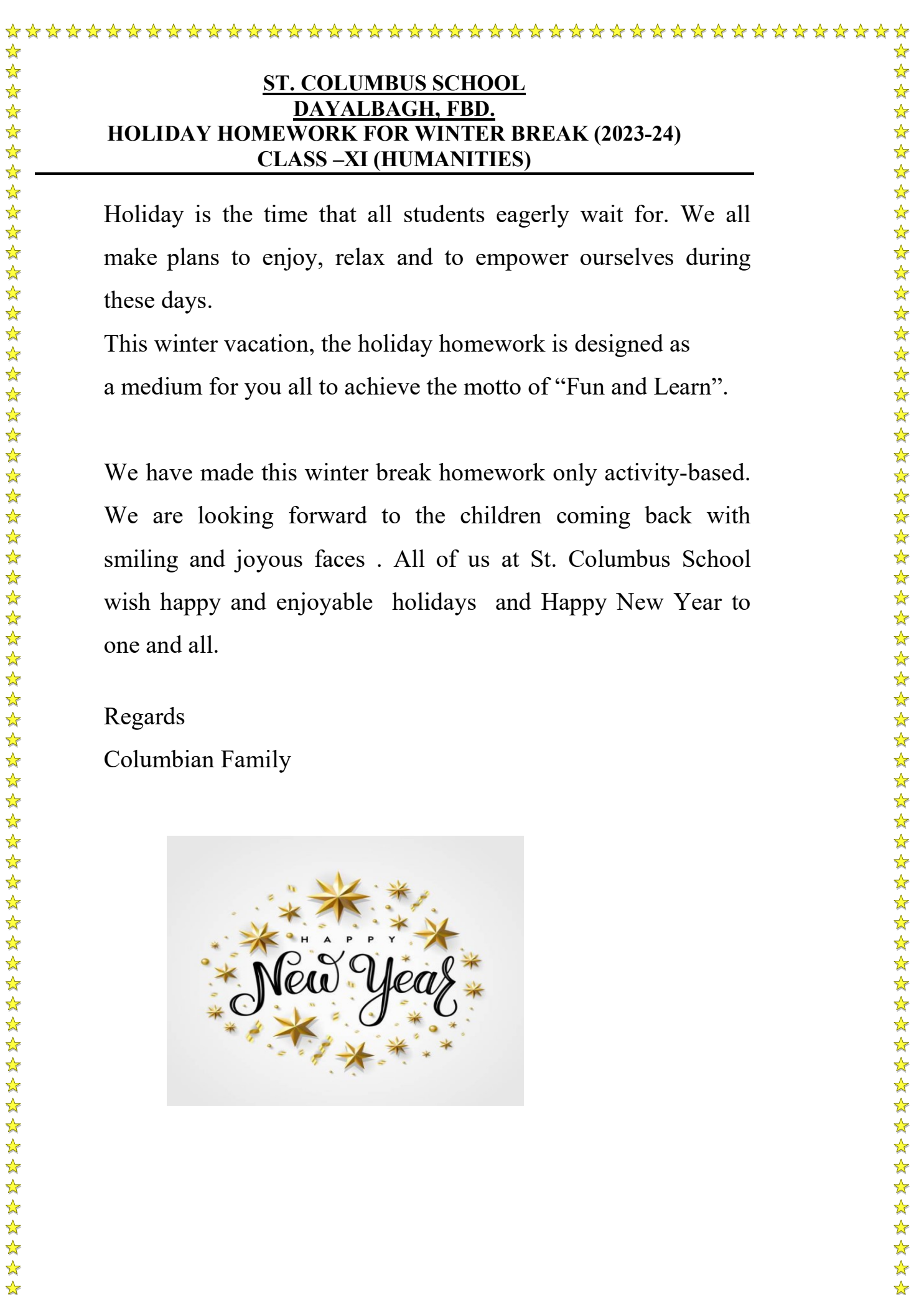

Regards

Columbian Family

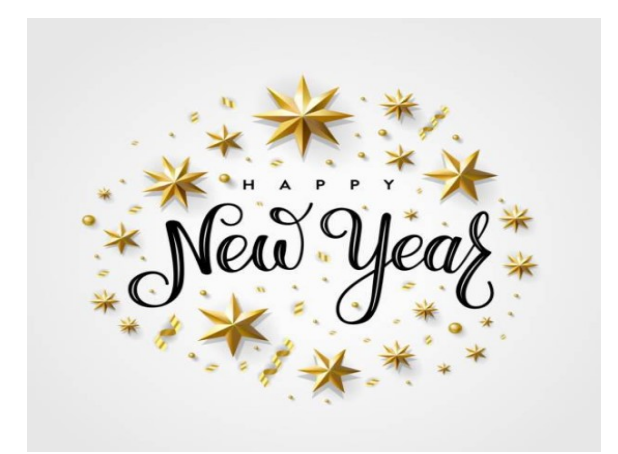

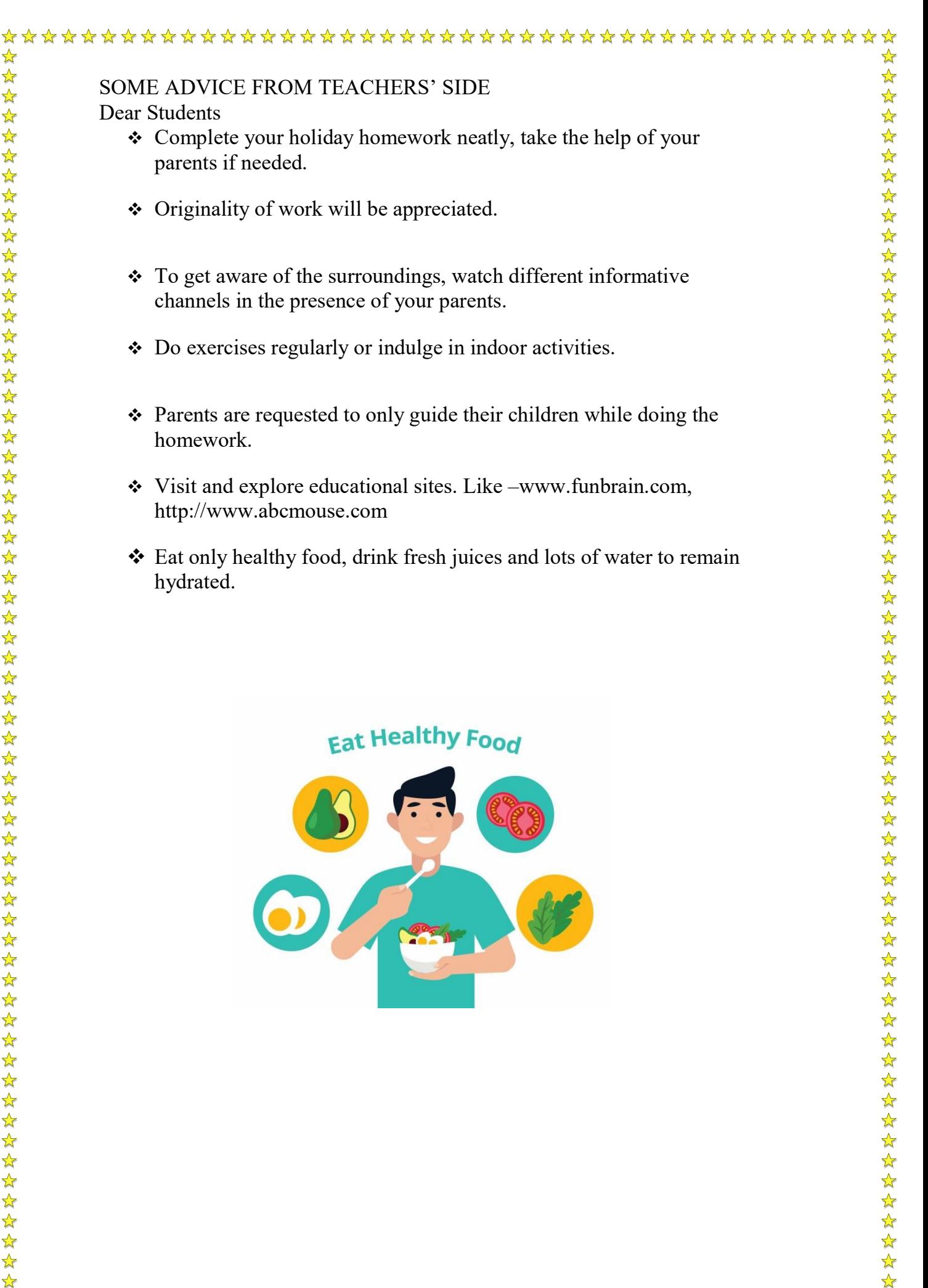

### **SUBJECT - ENGLISH**

\* Do the Homework in the notebook

- Revise the syllabus done in the class.
- Design a poster for the "No Tobacco Day" to create awareness among the masses.

- Prepare a speech on the topic "Regular Exercise is a Must"
- A retired army officer is looking for a suitable match for his  $\bullet$ smart, convent educated daughter. Write a matrimonial advertisement for publication in a newspaper

#### **SUBJECT - HINDI**

G-20 और भारत विषय पर परियोजना तैयार कीजिए ।

चरण/प्रक्रिया :

Page no. 1. सूचना पृष्ठ (नाम अनुक्रमांक कक्षा इत्यादि विवरण)

- 2. विषय अथवा शीर्षक का नामोल्लेख (नाम)
- $3.$  प्रमाण पत्र
- 4. आभार ज्ञापन
- 5. विषय सूची
- 6. उद्देश्य
- 7. प्रस्तुतीकरण (विषय का. विस्तार)
- $8.$  निष्कर्ष
- 9. स्त्रोत / ग्रंथावली
- $10$  नोट /विशेष:
- $*$  शब्द संख्या केवल 2000 होनी चाहिए.
- \* परियोजना से संबंधित चित्रों अथवा आंकड़ों का प्रयोग अनिवार्य है

### **SUBJECT - POLITICAL SCIENCE**

- 1. Complete your note-book for checking.
- 2. Read federalism and note down important points.
- 3. Enlighten yourself about current topics of Indian Natural procedure for

adopting citizenship in India.

4. Read about local government and its various aspects related to it.

5. Complete your project.

## SUBJECT –HISTORY

Prepare 1 mark questions from Ch-6 and 7 and write it in your fair Notebook. Do map work of Ch-6 & 7.

# SUBJECT –ECONOMICS

1. You have to prepare a project file on any one of these four topics.

(a). Make in India.

(b). Swachh Bharat Campaign.

(c).Ukraine -Russia war.

(d). Digital India.

2. Consider the ranks of two variables, X and Y, for a set of 6 observations:

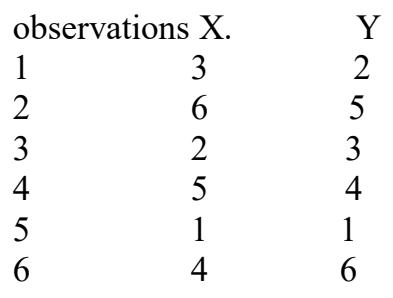

Calculate the rank correlation coefficient (Spearman's rank correlation coefficient) for the given data.

3. Suppose you have data on the monthly sales (in units) and advertising expenses (in dollars) for a sample of 8 companies. Calculate the correlation coefficient between monthly sales (X) and advertising expenses (Y) using the formula for Pearson's correlation coefficient. Company Sales Expenses

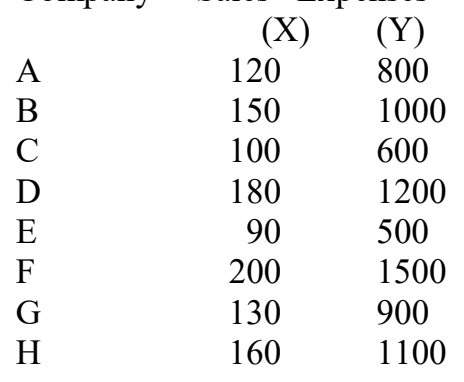

 $\frac{1}{\sqrt{2}}$ 

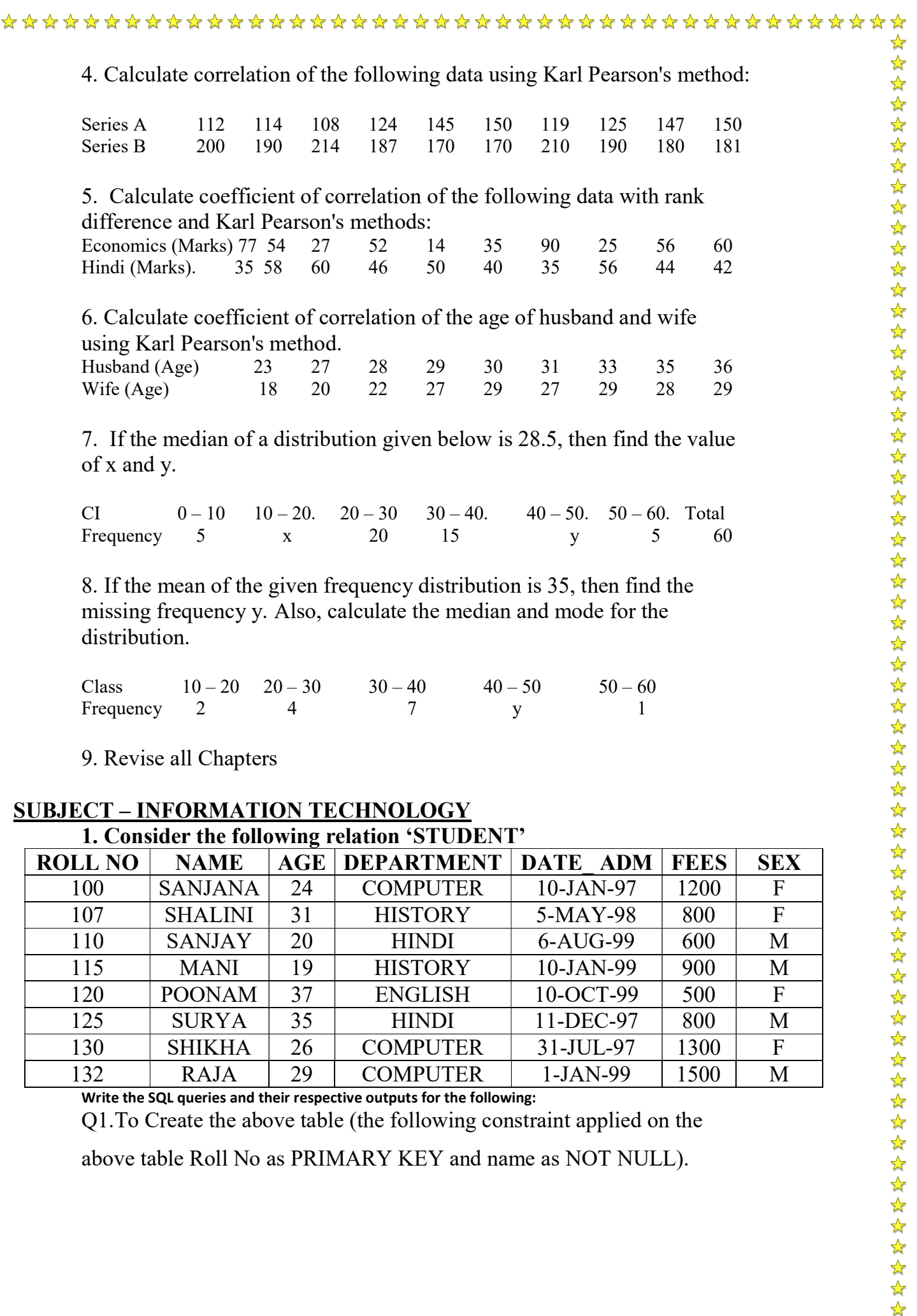

above table Roll No as PRIMARY KEY and name as NOT NULL).

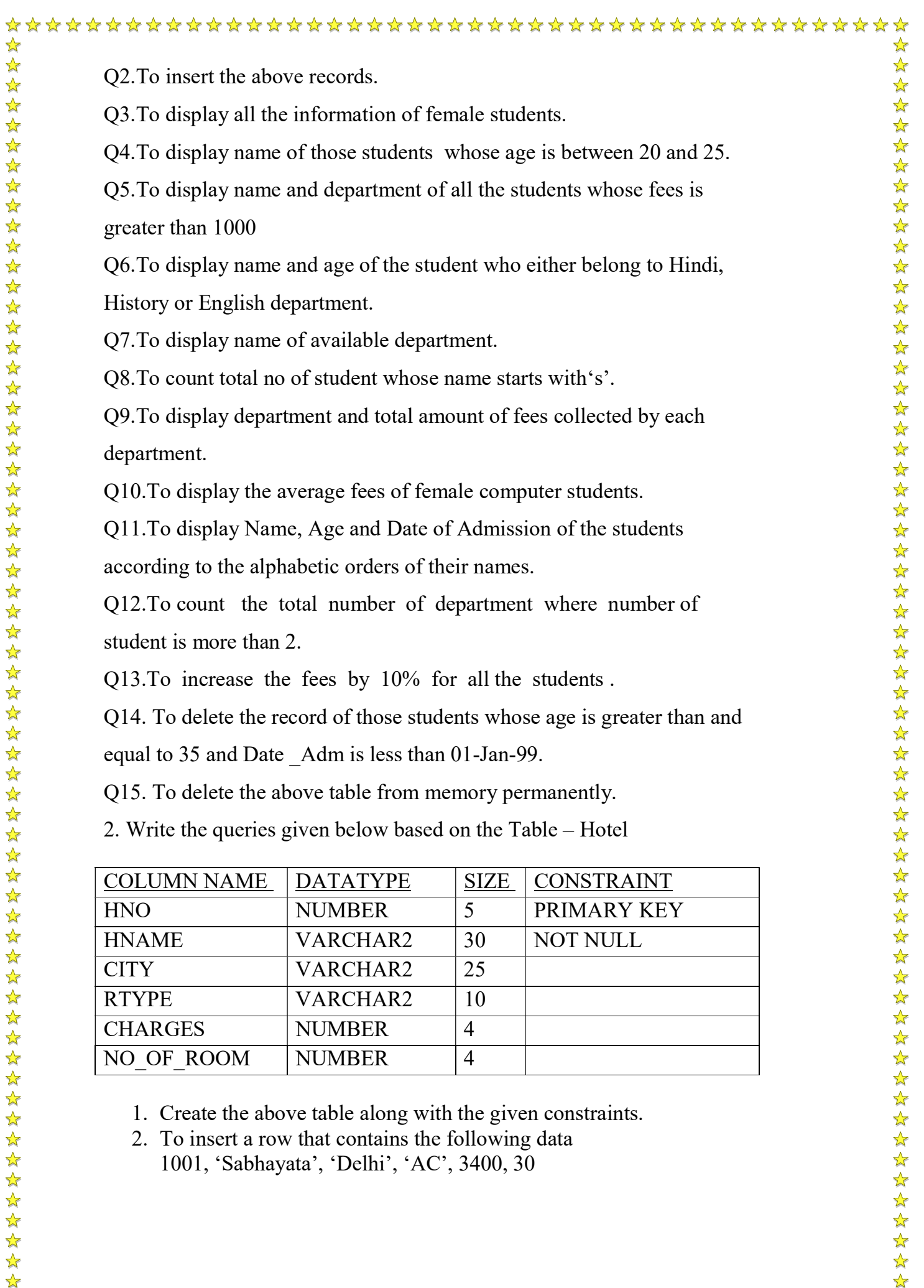

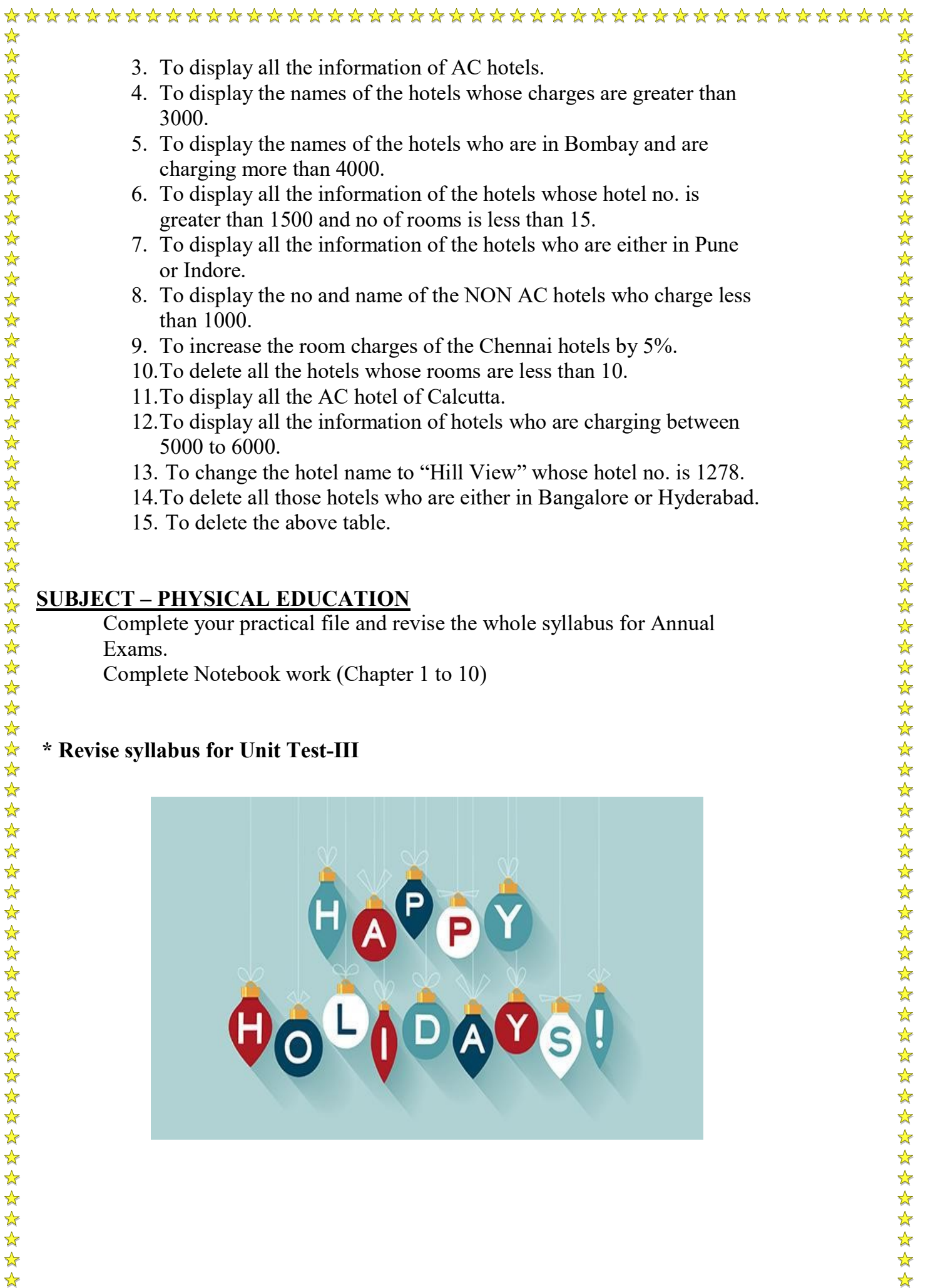